DSKFM VPO7

## Logi tec

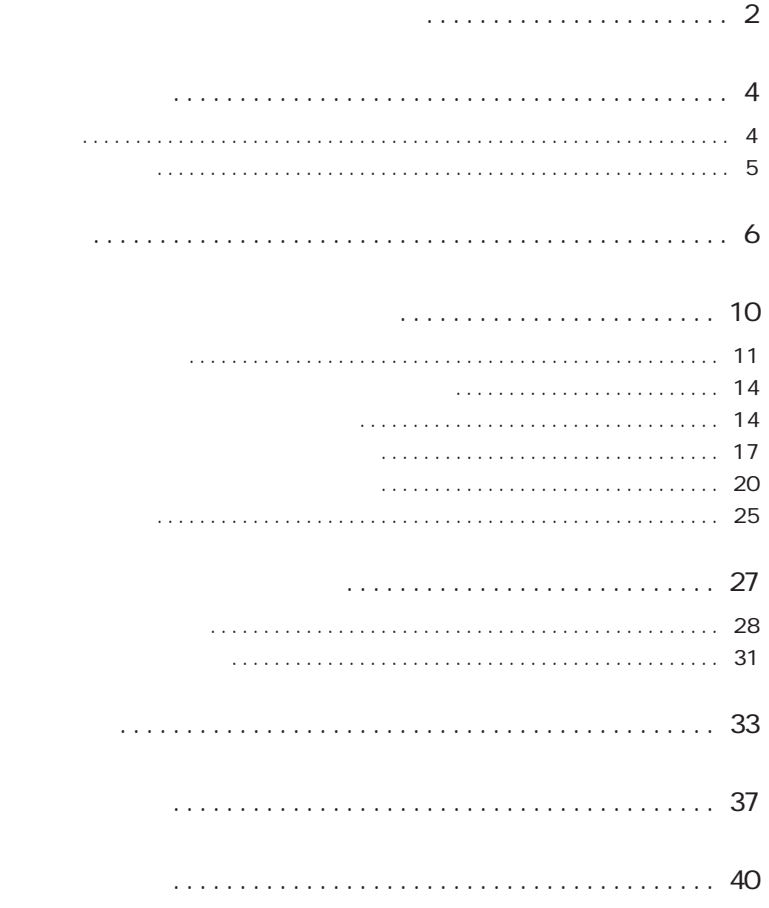

 $MO$ 

 $(1)$  $(1)$  $(2)$  $(1)$  $(2)$  $(3)$  $(4)$ 

<u>Description of the state of the state of the state of the state of the state of the state of the state of the s</u>

 $(1)$  $(2)$  $30$ 

 $(1)$ 

 $(2)$  $(3)$ 

 $(1)$  $(2)$ 

 $(1)$ 

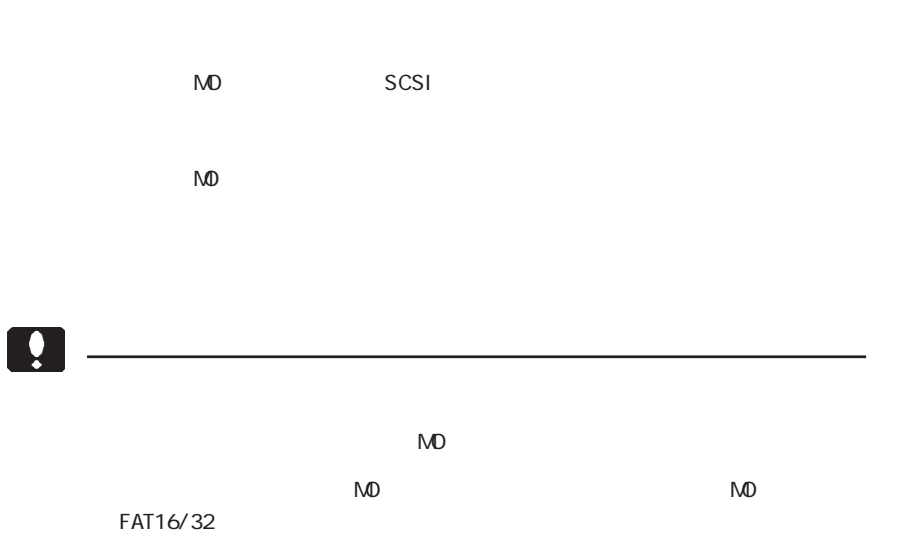

 $\mathsf{M}$ -DOS $\mathsf{M}$ -DOS

-4-

Windows<sub>7</sub> Windows Vista Windows XP Windows Me Windows 98 Second Edition Windows 95 Windows 2000 Professional Windows NT 4.0

使用環境について

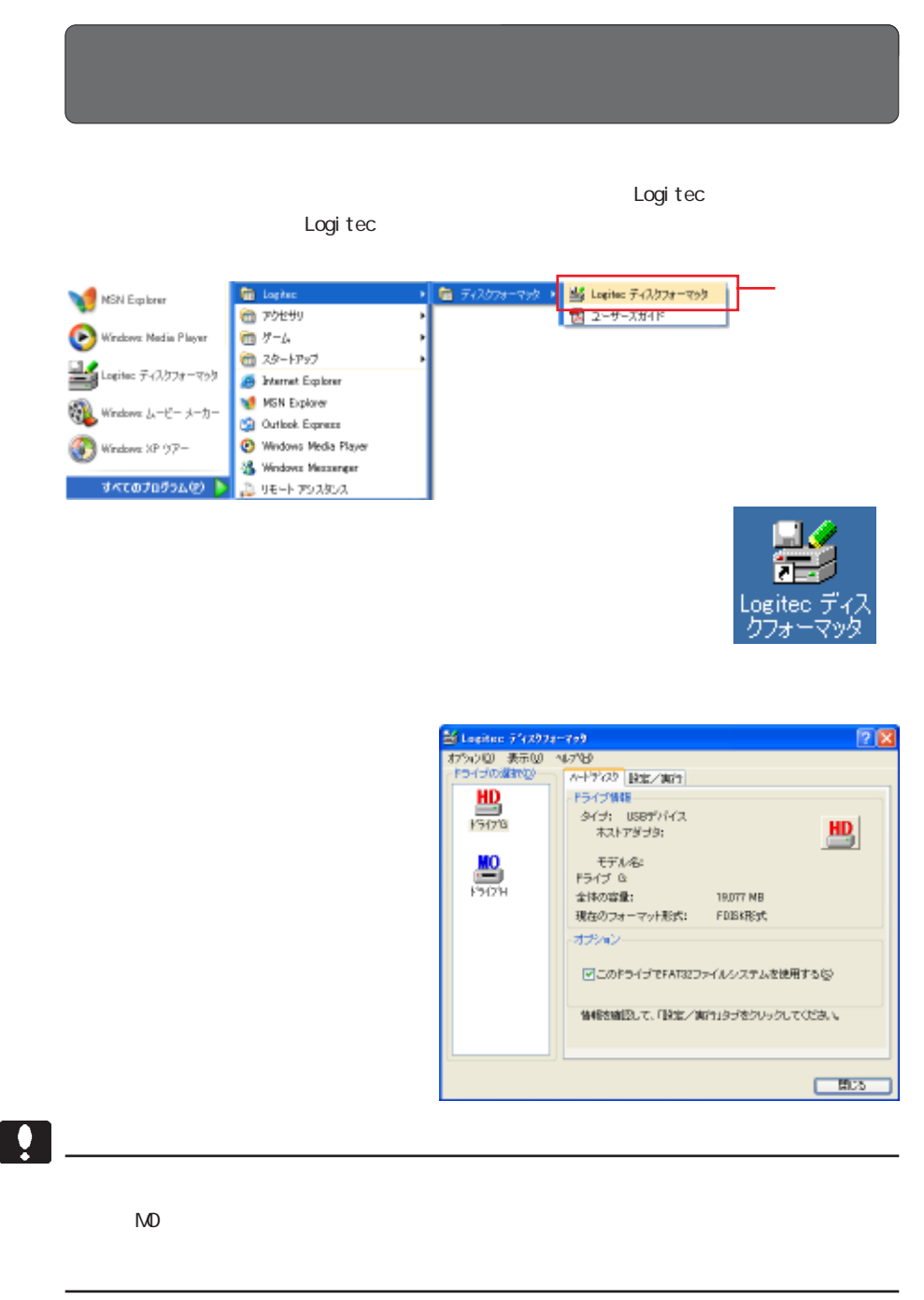

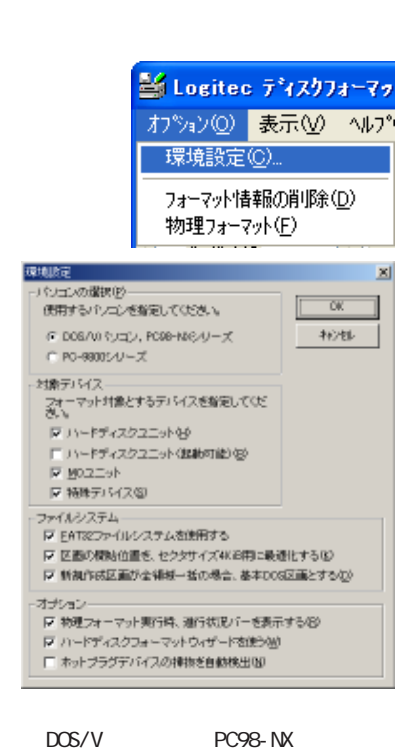

PC-9800

 $N<sub>0</sub>$ 

 $\sim$  SCSI  $\sim$  SCSI  $\sim$  $\mathsf{N}\mathsf{D}$ 

 $\mathsf{M\!O}$ 

-7-

F AT 32 「F A T 3 2」ファイルシステムを使用する場合は、「F A T 3 2 ファ

F A T 32

640 M B M D

4Ki B

D O S

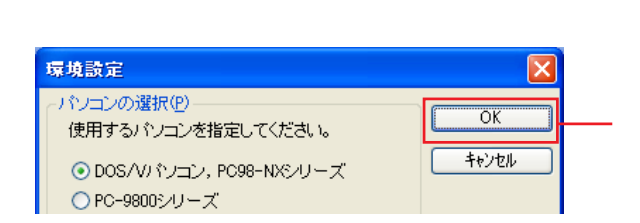

 $\alpha$ K  $\alpha$ 

 $\overline{\phantom{a}}$ 

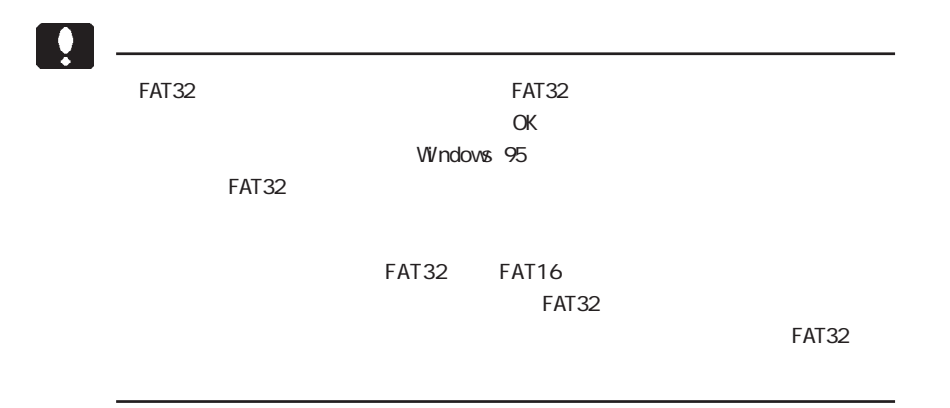

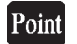

 $Wi$ ndows  $Mé$  98 95 NT 4.0

**Windows** 

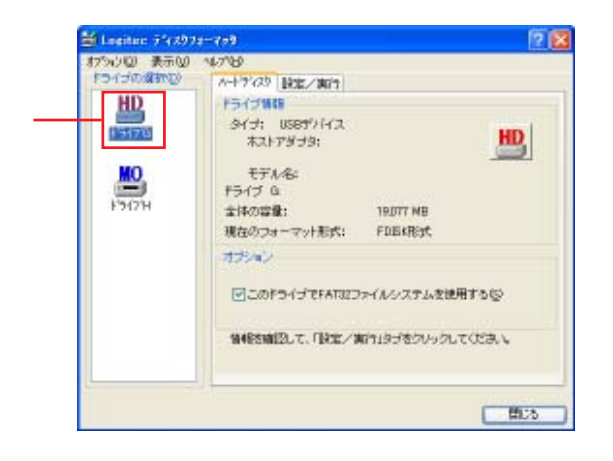

また、FAT32 ファイルシステムを使用する場合は、「このドライブで FAT32

 $FAT32$ 

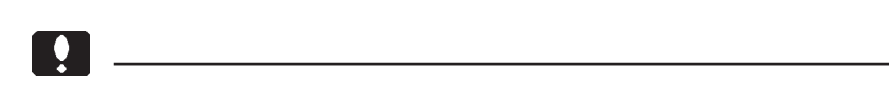

11 5  $2x$ Almar Bocard  $1.$  $\frac{HD}{15128}$ Excessive -<br>|容量06回 - ポリュームラベル<br>| 1905 - 『サンドバリエキン  $\frac{10}{1212H}$ **EBhRoatED**<br>OMBL ONS 2.選択 初期比します。<br>3個1その決まで、初期 【 内容の確認() **THE SERVICE STATES** 3.入力  $\frac{1}{2}$  $x + y$  $4.$ 一覧 Windows 7 Vista XP 2000 FAT 1 6/ 3 2 NT F S

 $\alpha$ 

実行確認 区画の初期化を実行します。<br>初期化を行うと、現在保存されている<br>データは全て消去されます。<br>よろしいですか?  $\ddot{?}$  $\fbox{2.5cm} \begin{picture}(100,10) \put(0,0){\dashbox{0.5}(10,0){100}} \put(10,0){\circle*{1}} \put(10,0){\circle*{1}} \put(10,0){\circle*{1}} \put(10,0){\circle*{1}} \put(10,0){\circle*{1}} \put(10,0){\circle*{1}} \put(10,0){\circle*{1}} \put(10,0){\circle*{1}} \put(10,0){\circle*{1}} \put(10,0){\circle*{1}} \put(10,0){\circle*{1}} \put(10,0){\circle*{1}} \put(10,0){$  $\overline{\phantom{a}}$ 

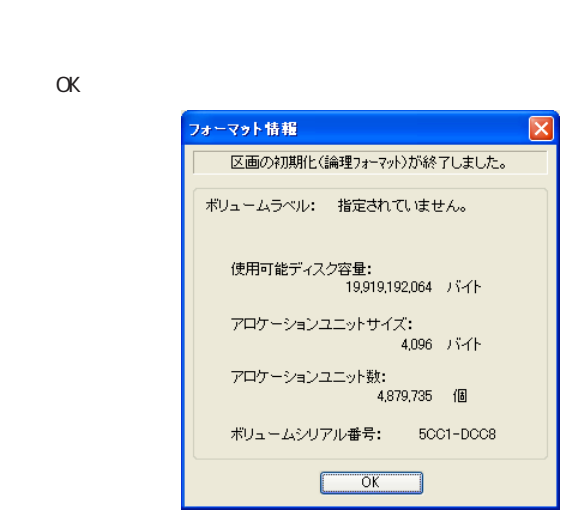

Windows 7 Vista XP 2000

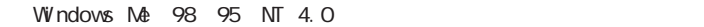

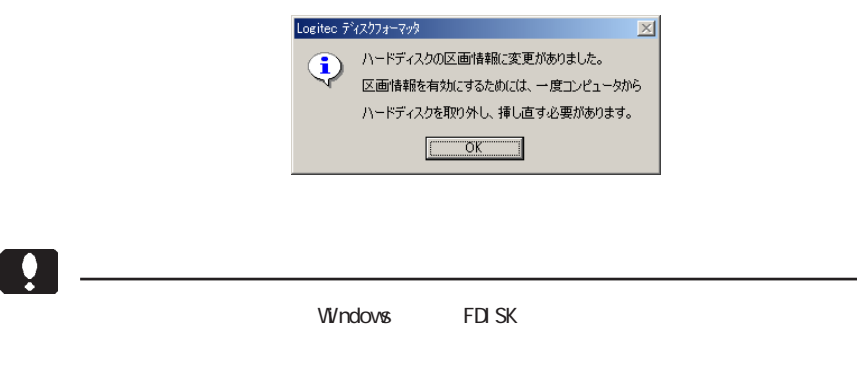

 $\overline{a}$ 

**Windows** 

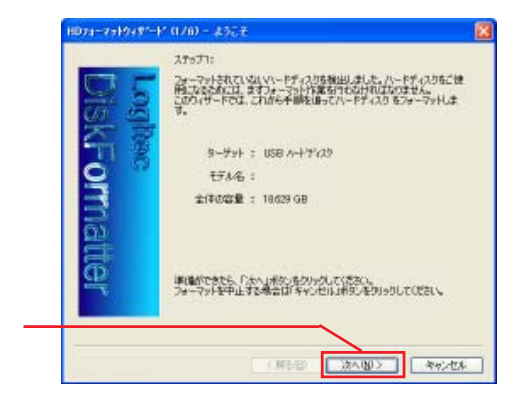

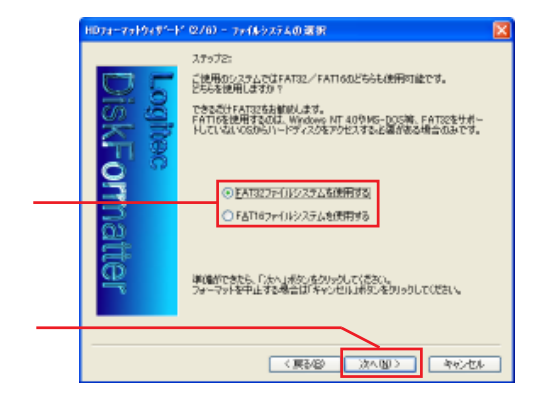

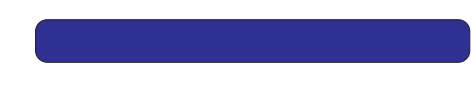

 $\alpha$ 

 $\alpha$ 

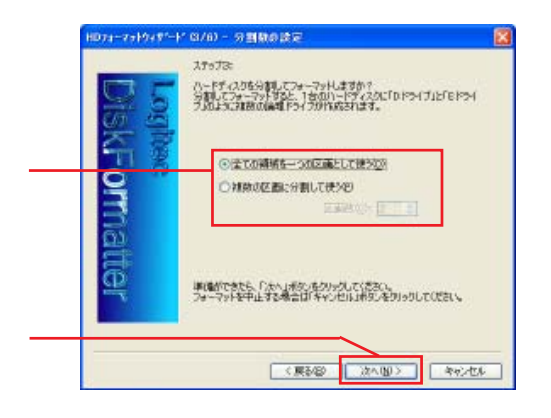

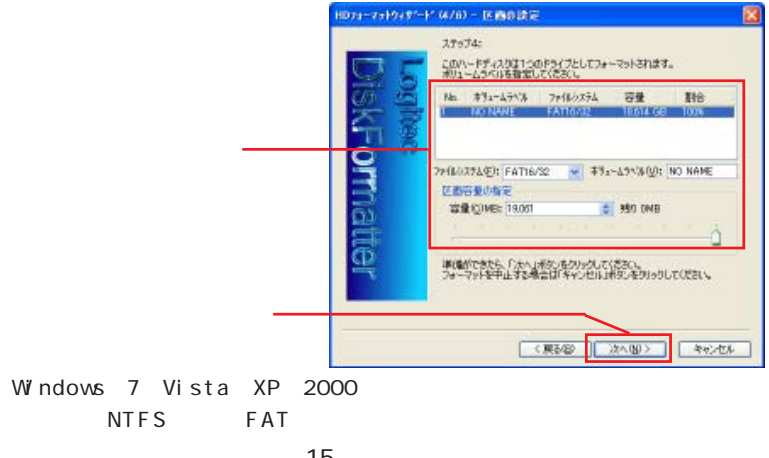

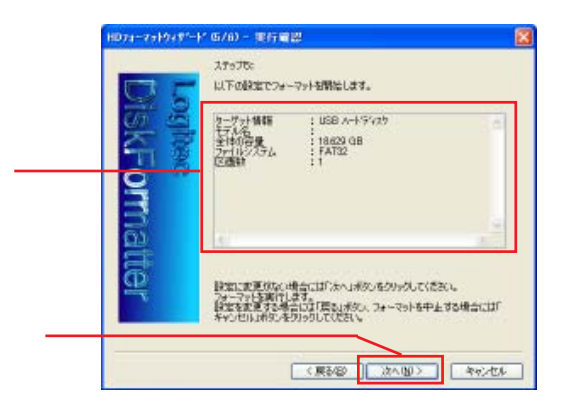

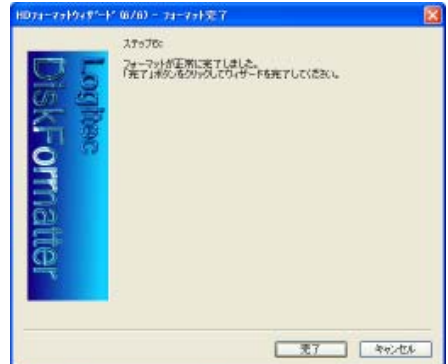

Windows 7 Vista XP 2000

Windows  $M\Phi$  98 95 NT 4.0

 $\alpha$ 

**Vi/ndovs** 

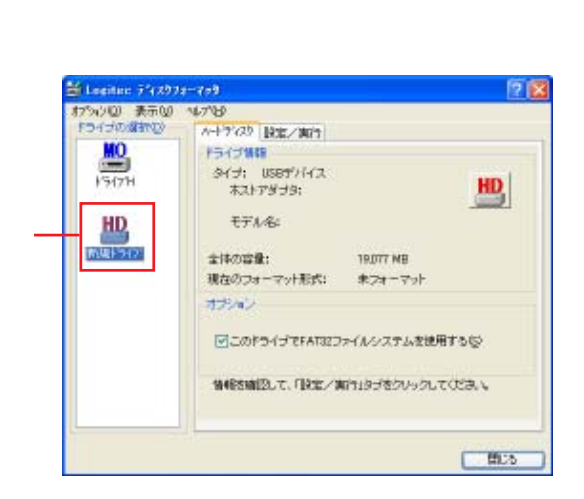

FAT32 FAT32 PRAT32 FAT32

 $FAT32$ 

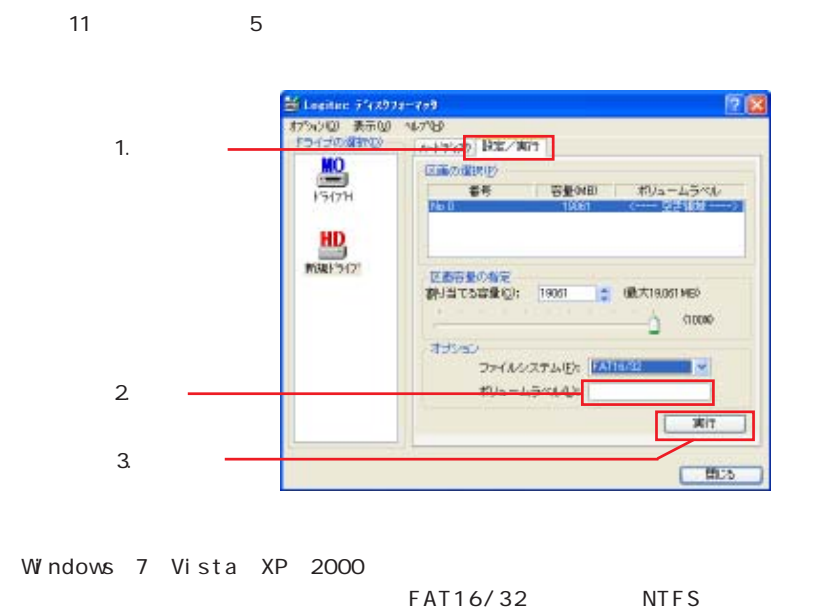

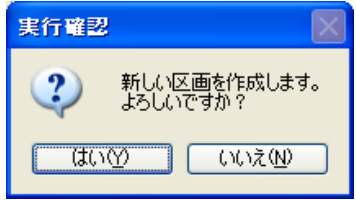

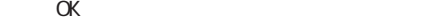

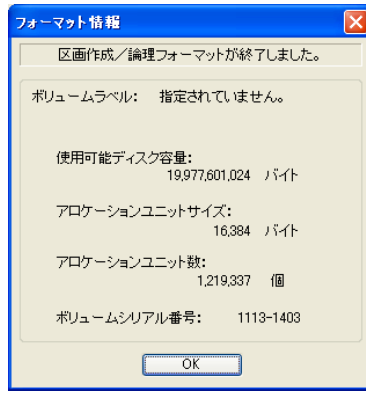

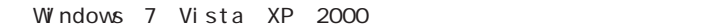

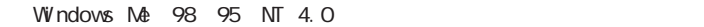

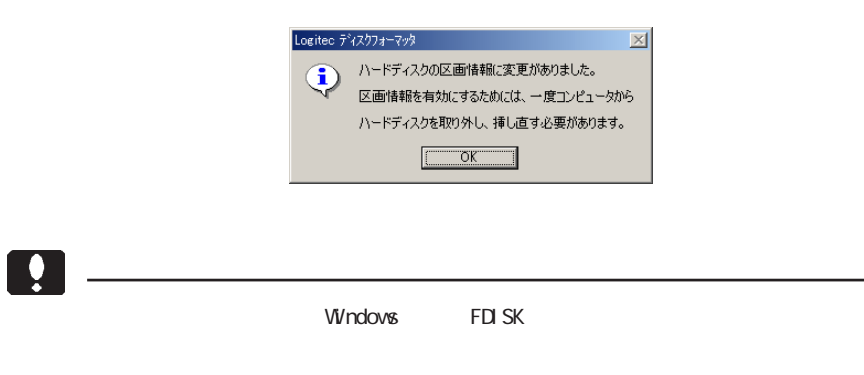

**Windows** 

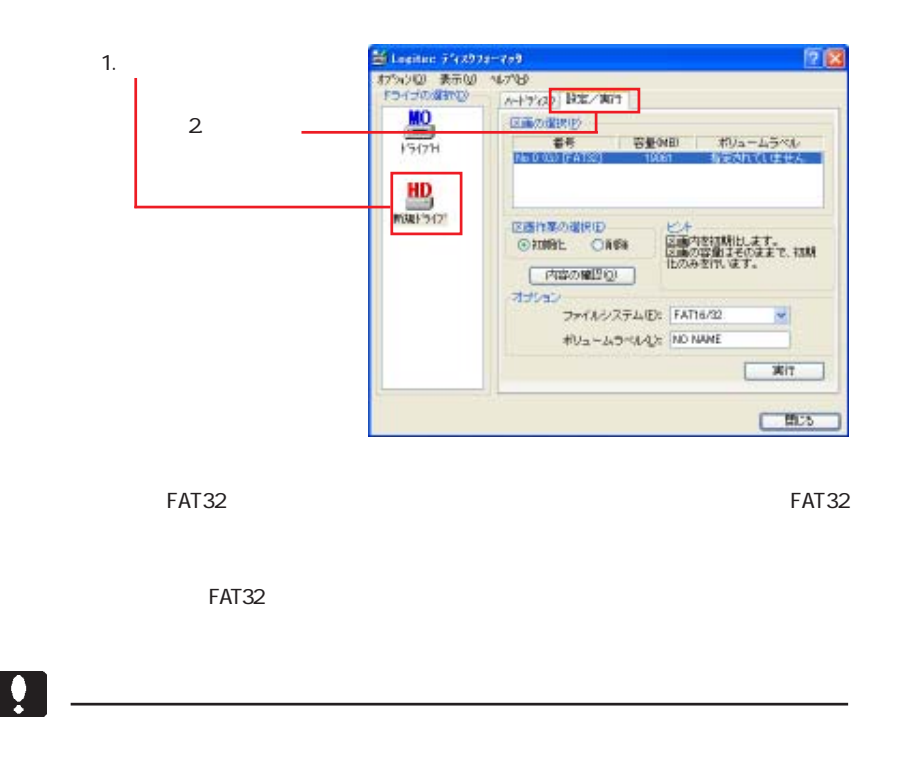

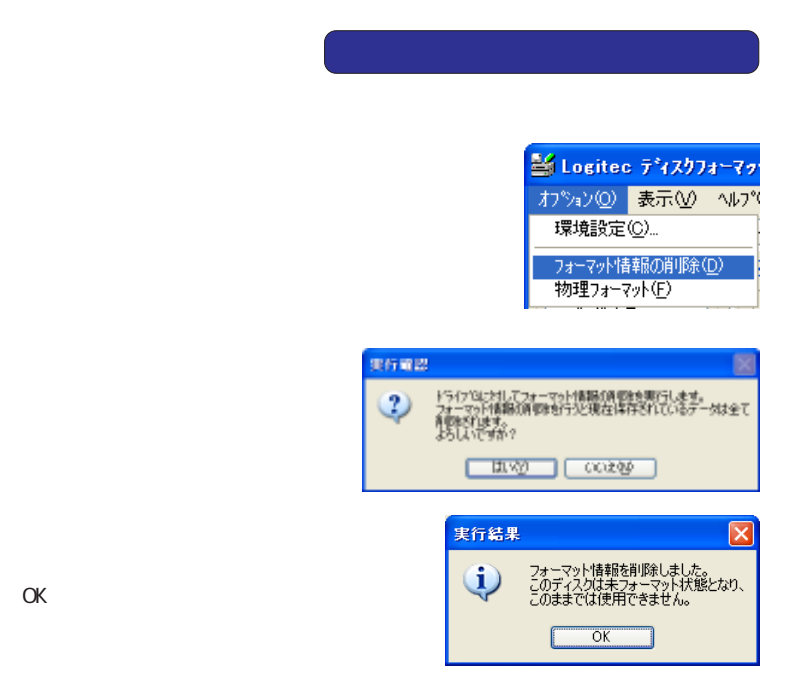

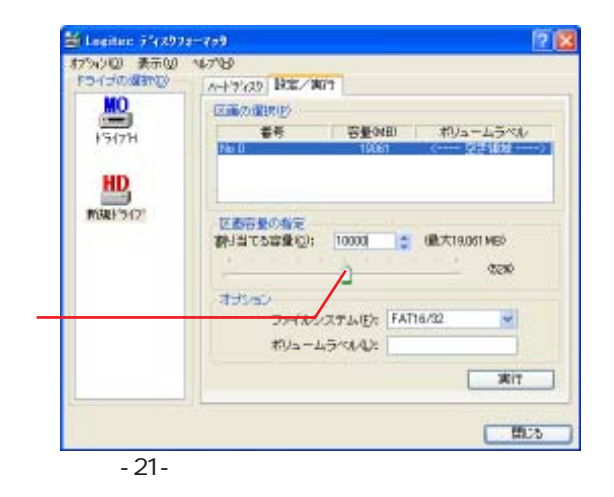

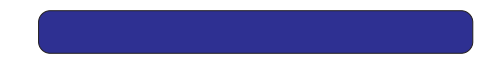

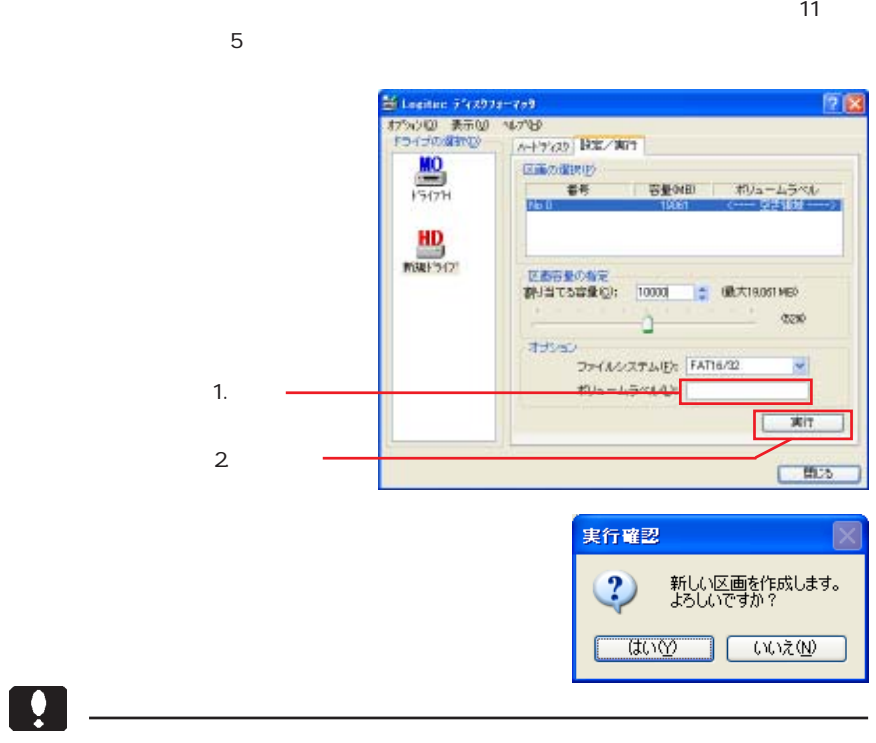

O K

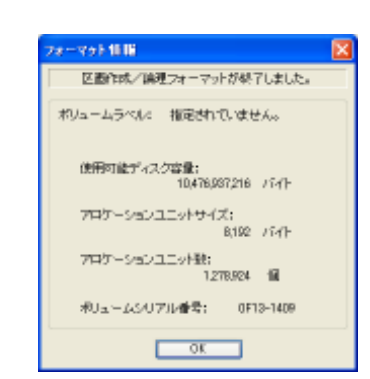

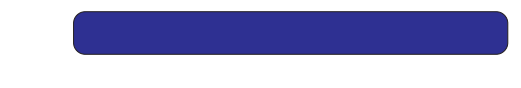

 $N_{\text{D}}$ . 1

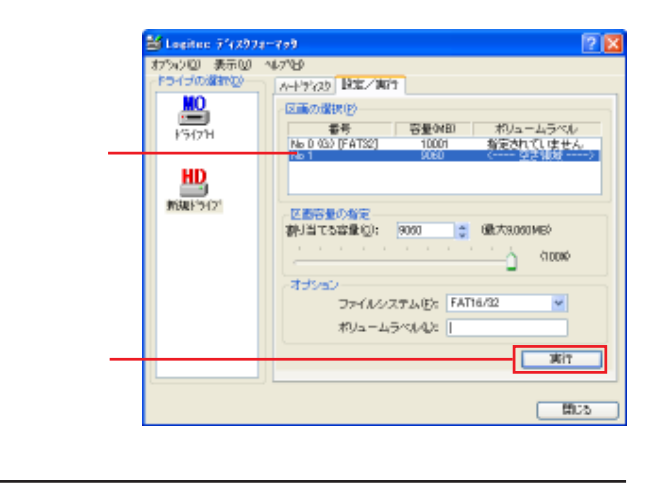

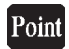

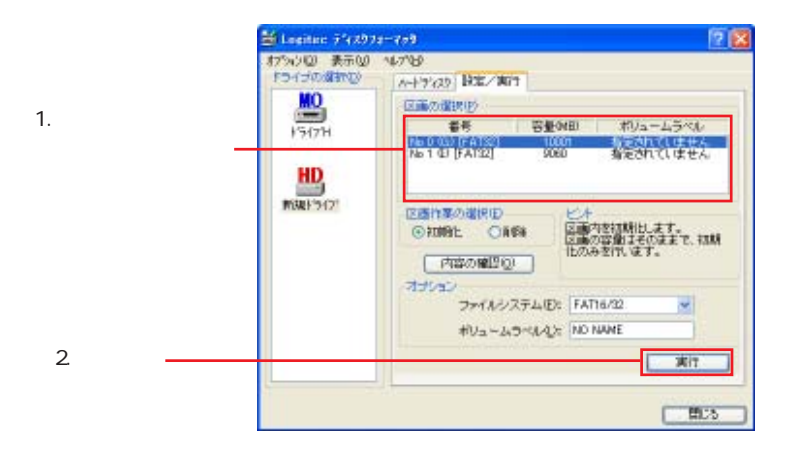

Windows 7 Vista XP 2000

Windows  $M\Phi$  98 95 NT 4.0

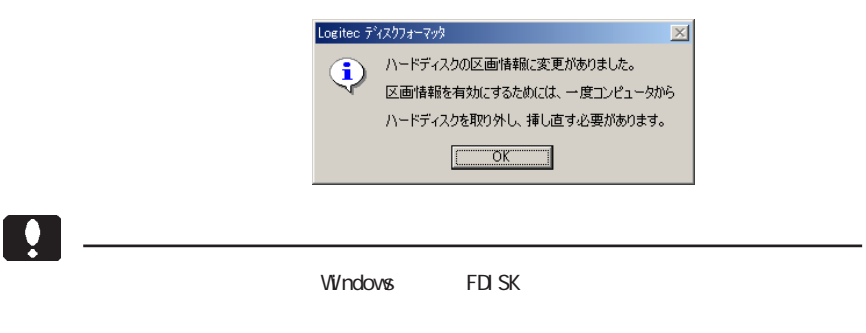

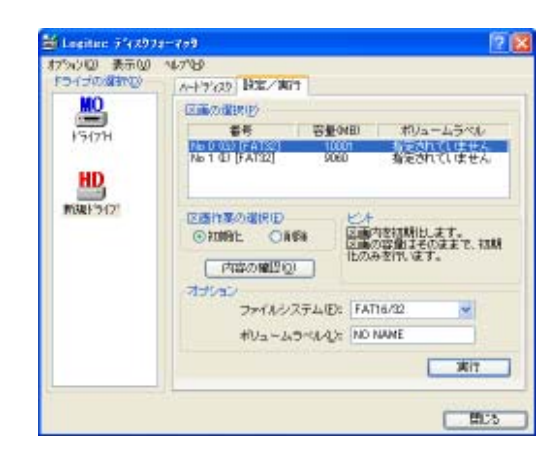

 $ON$ 

 $\blacksquare$ 

FAT16 FAT16 Production of the Secretary Secretary Articles and Path Secretary Secretary Secretary Secretary Secretary Secretary Secretary Secretary Secretary Secretary Secretary Secretary Secretary Secretary Secretary Secr

**FAT32** FAT16

## $\mathsf{M\!O}$  and  $\mathsf{M\!O}$  and  $\mathsf{M\!O}$  and  $\mathsf{M\!O}$  and  $\mathsf{M\!O}$  and  $\mathsf{M\!O}$

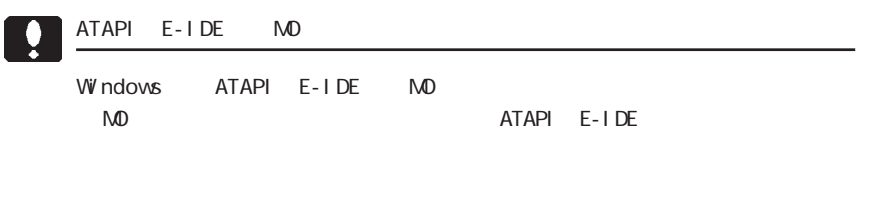

Windows

M O メディアをフォーマットする場合

Windows O

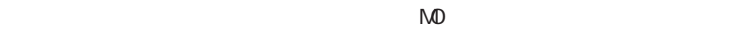

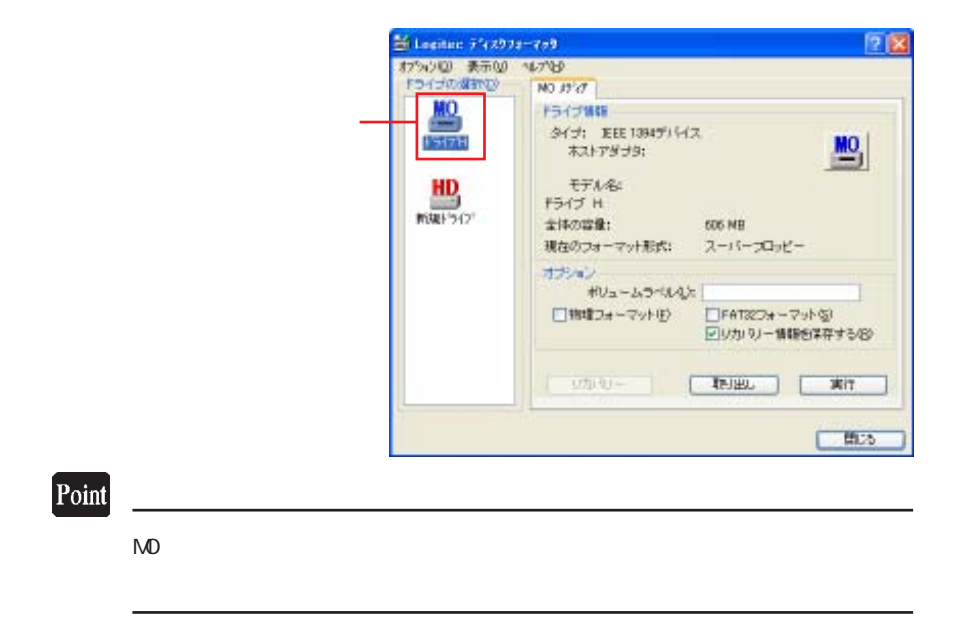

 $\mathsf{M}\mathsf{D}$ 

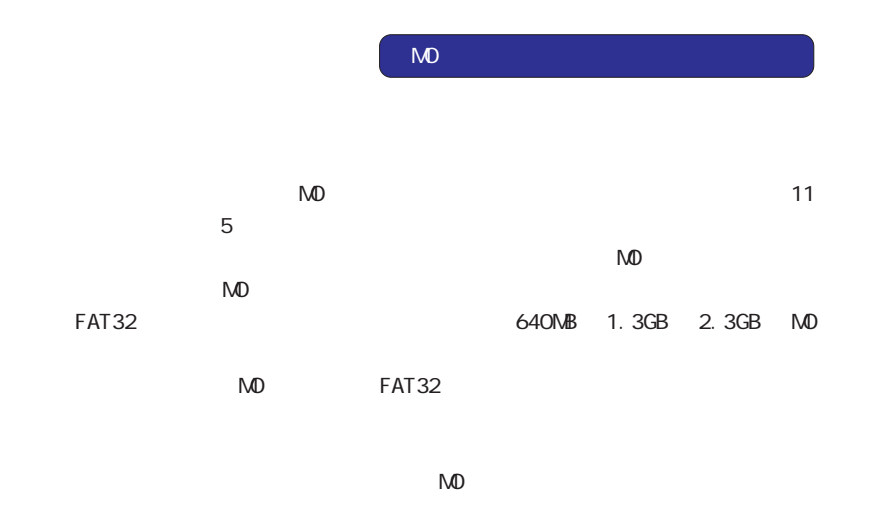

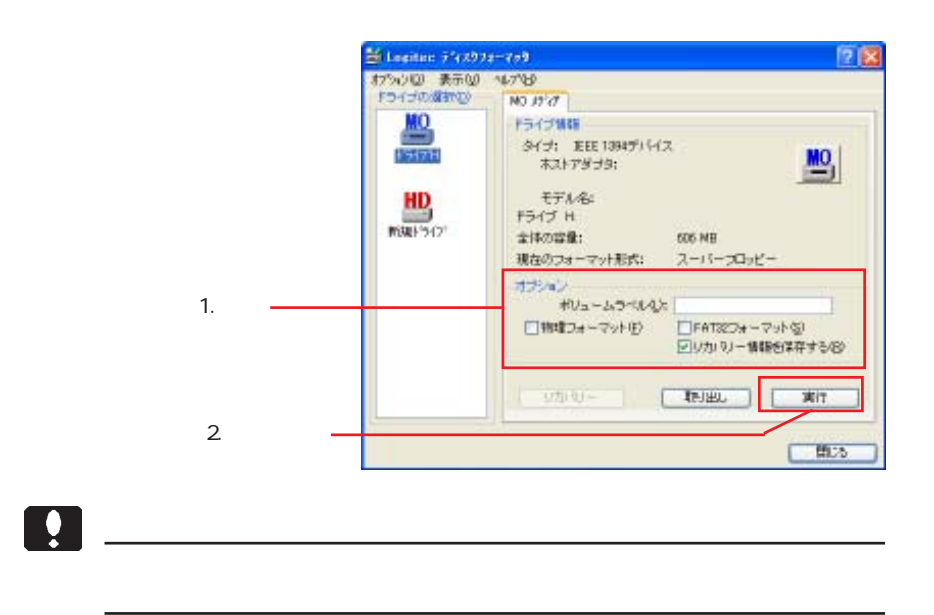

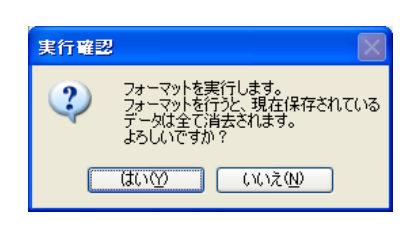

MO

 $\alpha$ K $\alpha$ 

 $\bullet$ 

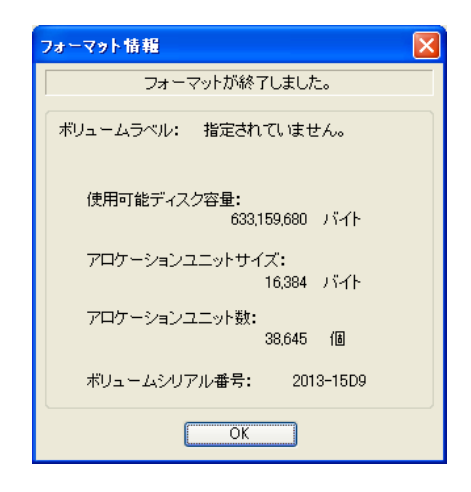

 $M<sup>o</sup>$ 

 $N$ <sup>O</sup>  $\sim$  $\left| \rule{0pt}{10pt} \right.$  $FAT$  NO  $\sim$ 

 $\mathsf{M\!O}$  and  $\mathsf{M\!O}$  and  $\mathsf{M\!O}$  and  $\mathsf{M\!O}$  and  $\mathsf{M\!O}$  and  $\mathsf{M\!O}$ 

 $\mathbb{N}$  is a set of  $\mathbb{N}$  is a set of  $\mathbb{N}$  is a set of  $\mathbb{N}$  is a set of  $\mathbb{N}$  is a set of  $\mathbb{N}$  is a set of  $\mathbb{N}$  is a set of  $\mathbb{N}$  is a set of  $\mathbb{N}$  is a set of  $\mathbb{N}$  is a set of  $\mathbb{N}$  is

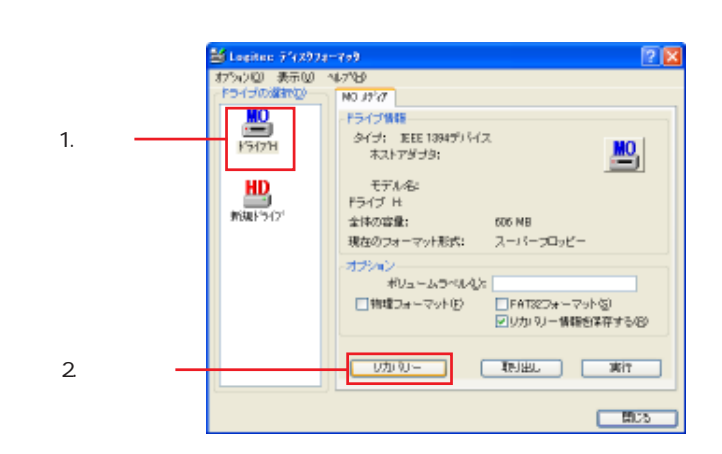

 $\mathsf{M}$ 

-31-

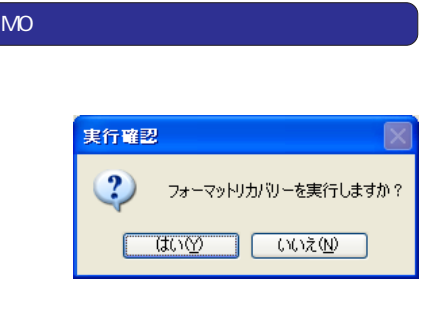

 $\alpha$ 

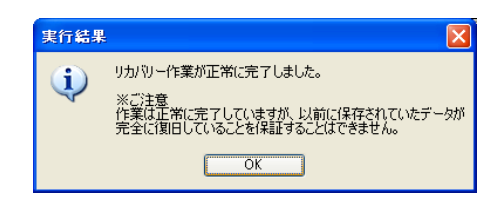

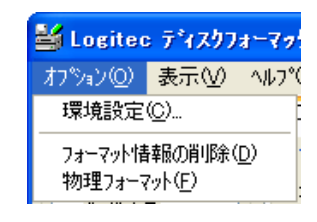

 $\mathsf{M}$  D  $\mathsf{M}$ 

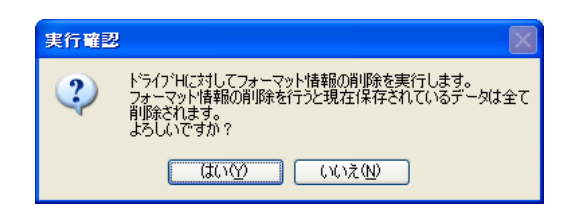

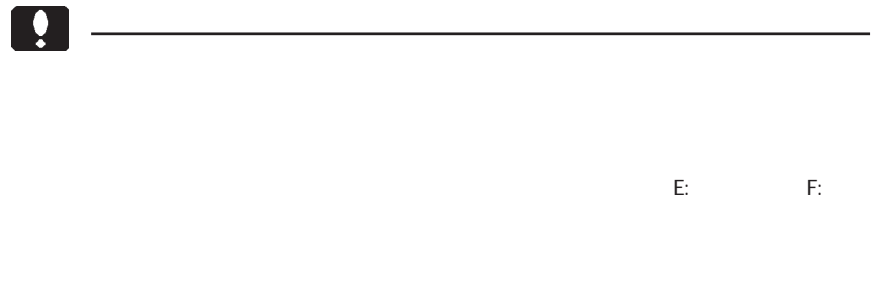

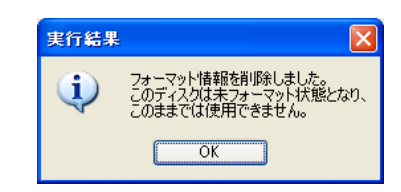

 $\mathsf{OK}$ 

 $\boxed{\bullet}$ 

 $SCSI$ 

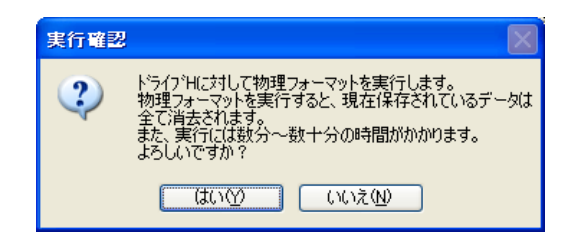

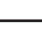

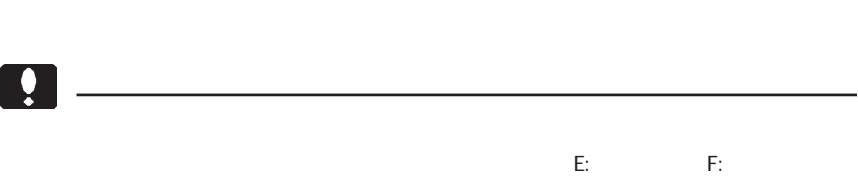

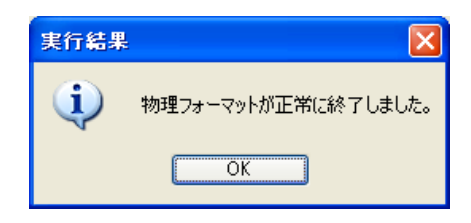

 $\mathsf{OK}$ 

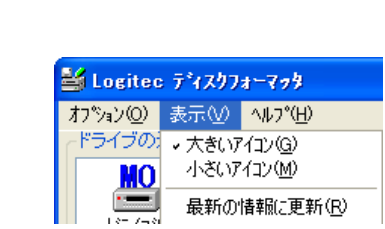

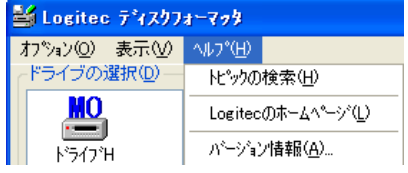

Logi tec

http://www.logitec.co.jp/

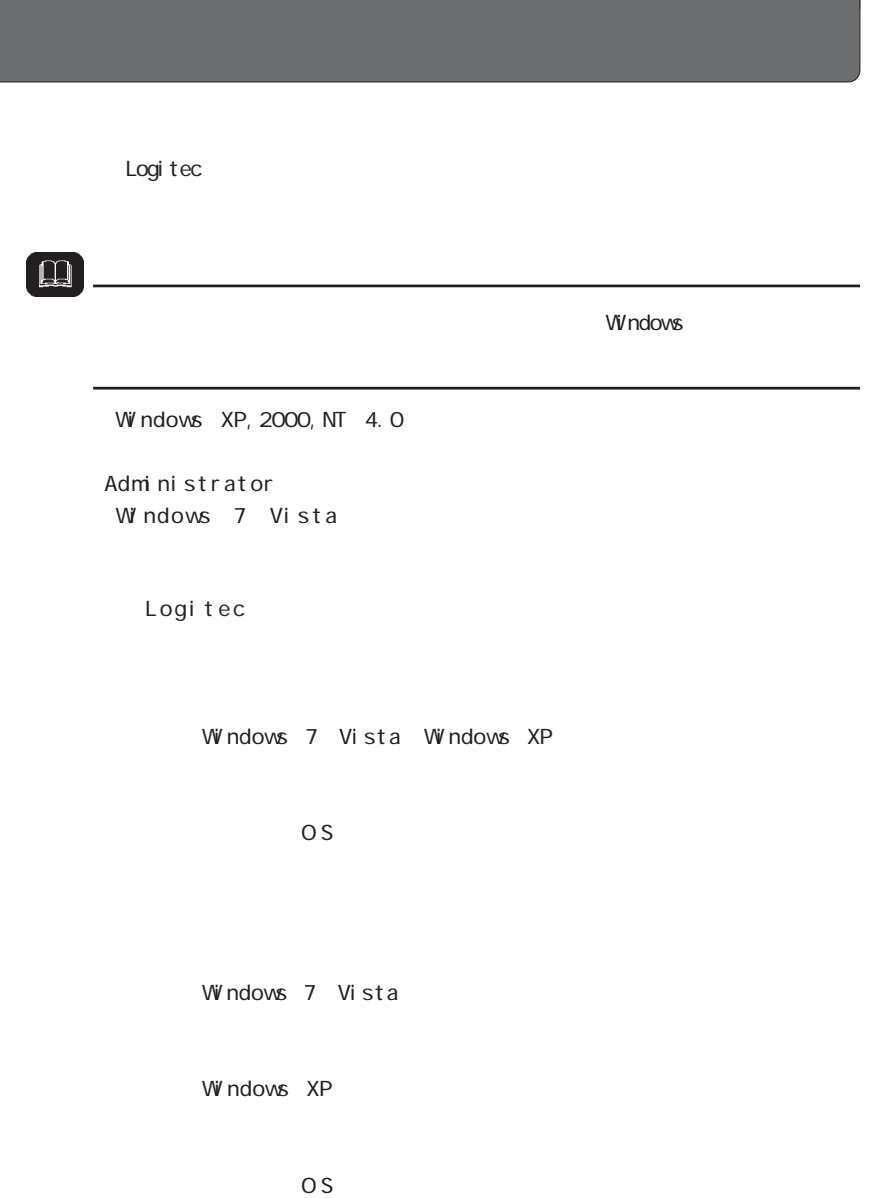

```
Logi tec
        Windows 7 Vista
             Logi tec
        Windows XP
              Logi tec
        Windows 2000
              \begin{array}{ccc} \texttt{Logi} & \texttt{tec} & \texttt{if} & \texttt{if} & \textO S
              Logi tec
```
Logi tec

Windows 7 Vista

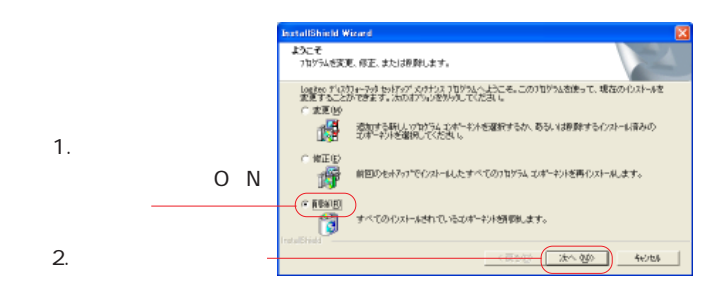

 $\overline{O}$  K  $\overline{O}$  K

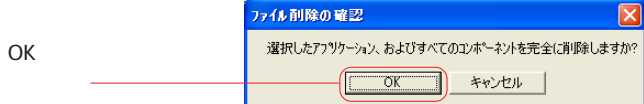

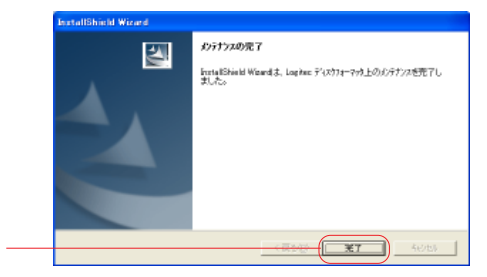

FAX <del>internal to the set of the set of the set of the set of the set of the set of the set of the set of the set of the set of the set of the set of the set of the set of the set of the set of the set of the set of the set</del>

http://wwwlogitec.co.jp/ URL 6409.jp

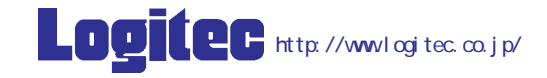

Logi tec

DSKFMT VP07